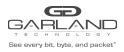

This document describes the front panel, LED indications, interfaces, rear panel, installation procedure for the INT10G10SP1. The unit supports two span applications in a single chassis.

## **Front Panel**

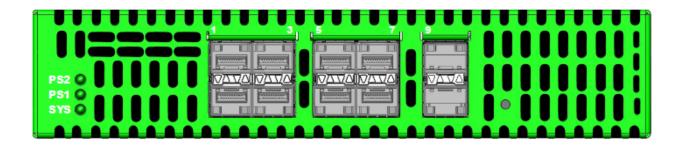

### **LED Indications**

PS2 PS1 SYS Up Arrows SFP Ports 1-9 Down Arrows SFP Ports 2-10 Power Supply 2 LED Power Supply 1 LED System LED Link/Activity LEDs Link/Activity LEDs

#### Interfaces

| Port 1  | Network Port | Ingress Span Port 3 / Port 5 / Port 7 / Port 9  |
|---------|--------------|-------------------------------------------------|
| Port 3  | Span Port    | Ingress Port 1                                  |
| Port 5  | Span Port    | Ingress Port 1                                  |
| Port 7  | Span Port    | Ingress Port 1                                  |
| Port 9  | Span Port    | Ingress Port 1                                  |
| Port 2  | Network Port | Ingress Span Port 4 / Port 6 / Port 8 / Port 10 |
| Port 4  | Span Port    | Ingress Port 2                                  |
| Port 6  | Span Port    | Ingress Port 2                                  |
| Port 8  | Span Port    | Ingress Port 2                                  |
| Port 10 | Span Port    | Ingress Port 2                                  |

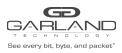

# User Guide RegenTAP: Dual Breakout | INT10G10SP1 | 4.22.1

## **Rear Panel**

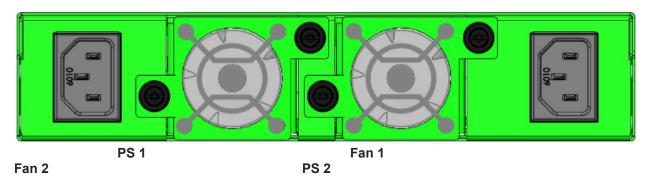

## Installation Procedure

- 1. Connect power cables to PS1 and PS2 on the rear panel and plug into available power sources.
- 2. Verify that the PS1 LED and PS2 LED on the faceplate are illuminated.
- 3. Verify that the SYS LED on the faceplate is illuminated.
- 4. Connect the network ports for span1 and/or span2 to the desired sources.
- 5. Verify the link LEDs are illuminated indicating link.
- 6. Verify the activity LEDs are flashing indicating traffic.
- 7. Insert 10G SFPs into the desired monitor ports. This step can be done prior to power on if desired.
- 8. Connect the span ports for span1 and/or span2 to the desired source.
- 9. Verify the link LEDs are illuminated indicating link.
- 10. Verify the activity LEDs are flashing indicating traffic.